## 2022釧路陸協大会の申込の流れ

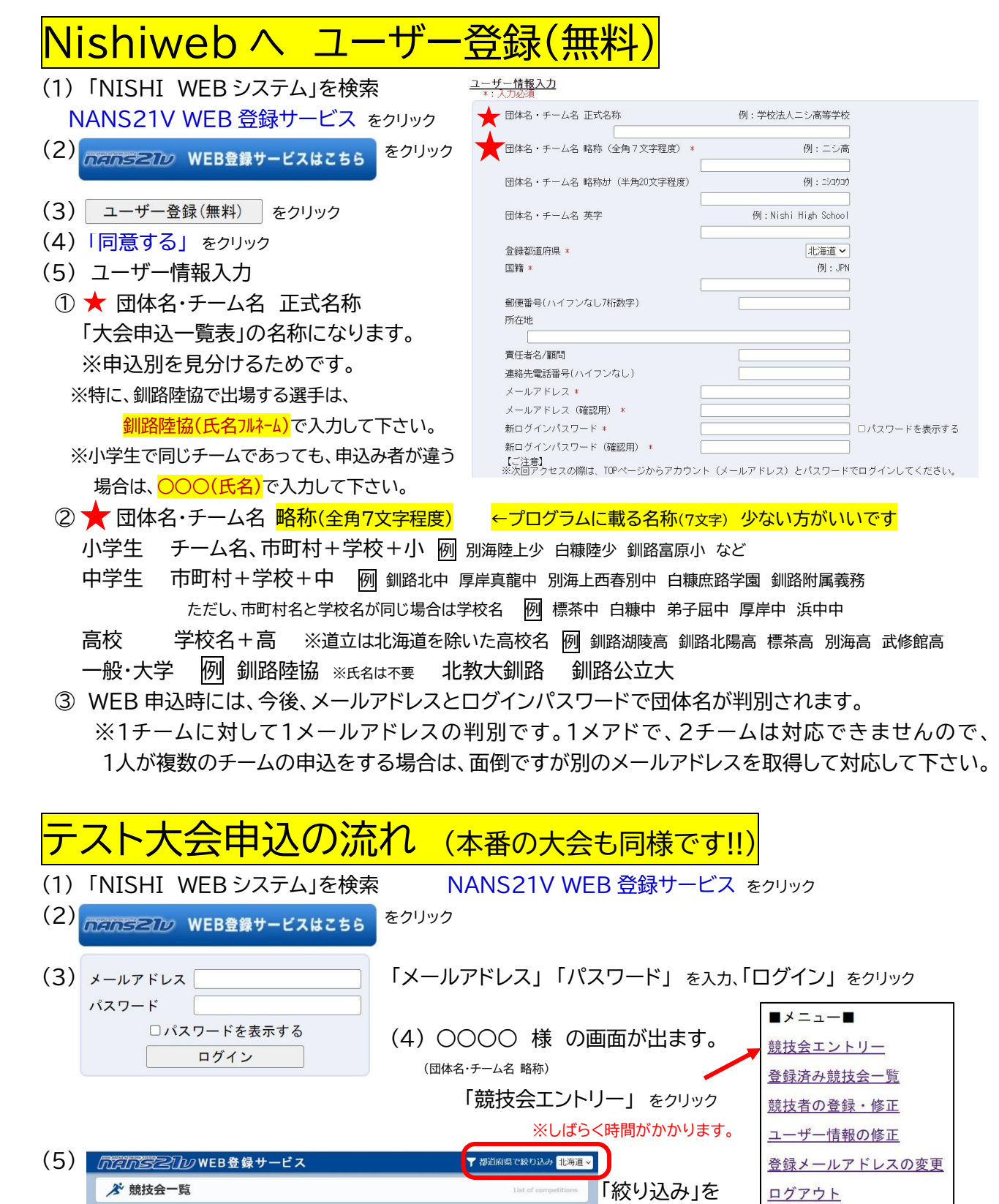

[北海道]

● 開催地 北見市東陸公園陸上競技場

■ オンラインテスト

にして下さい。

定員数 1000 人 エントリー

操作方法

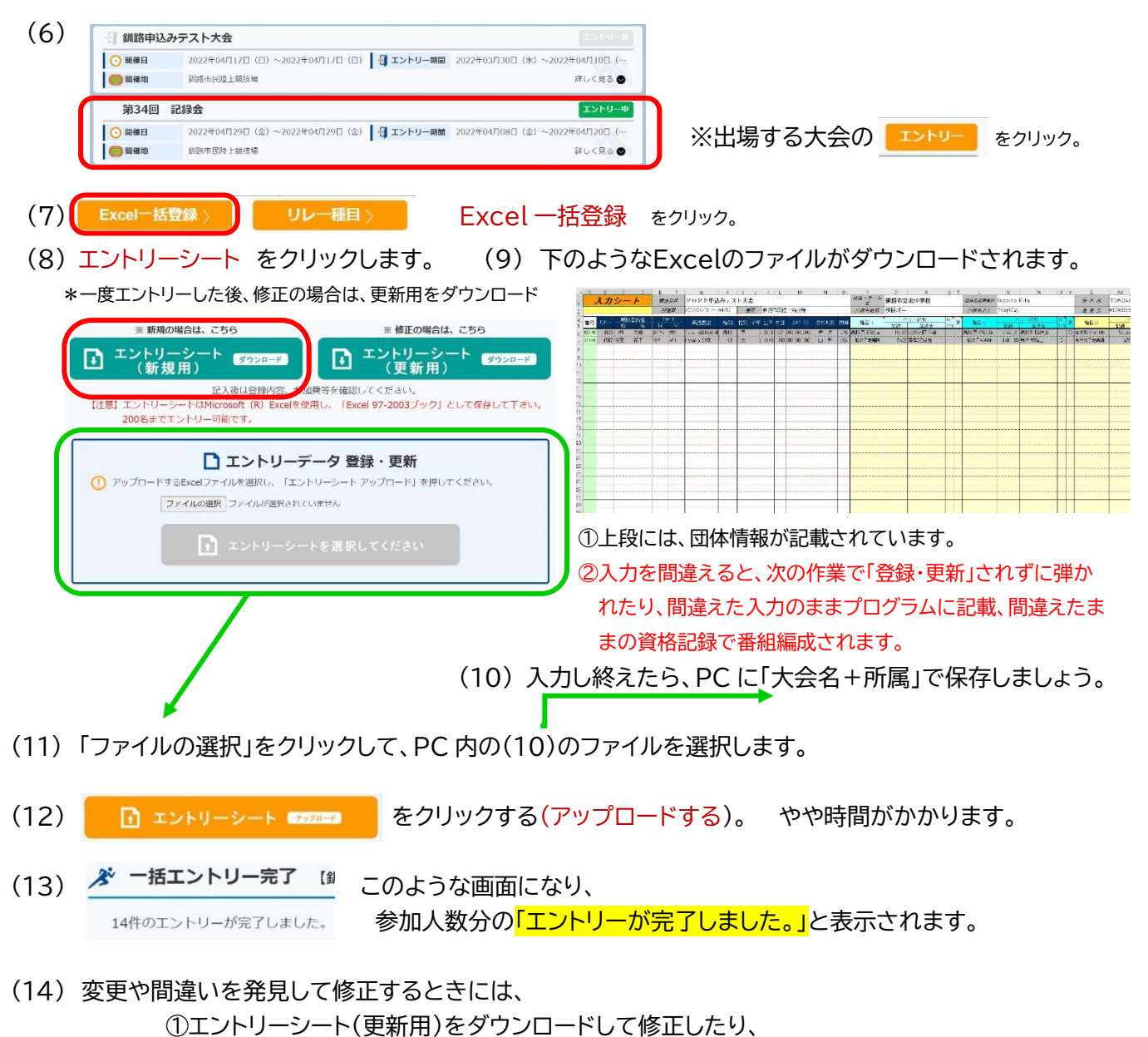

②PC に保存してあるファイルを修正して、アップロードして下さい。

(15) エントリー期間内(24:00まで)に申込しなければ、受付されません。

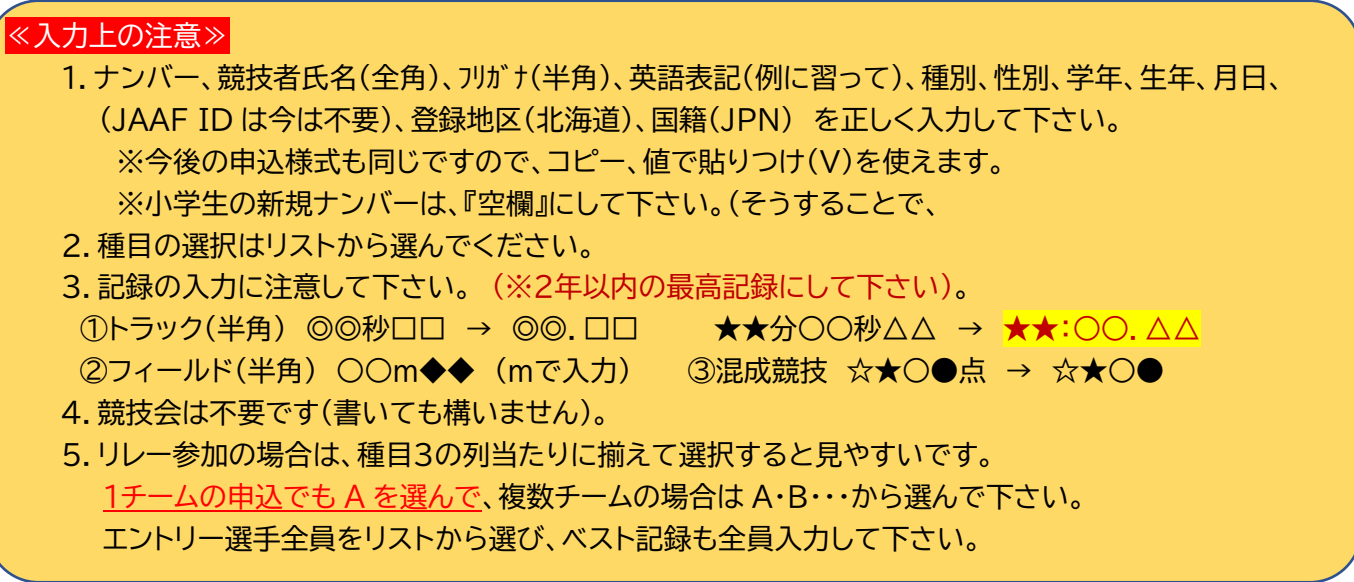